LAPORAN TUGAS AKHIR DIII

# RANCANG BANGUN SISTEM LAYANAN LIVE CHAT BERBASIS WEBSITE PADA POLITEKNIK NEGERI BALI MENGGUNAKAN FRAMEWORK LARAVEL

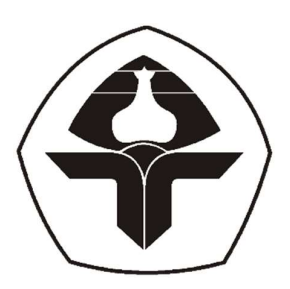

Oleh: I Gede Bagus Febryntara NIM: 2015323078

PROGRAM STUDI DIII MANAJEMEN INFORMATIKA JURUSAN TEKNIK ELEKTRO POLITEKNIK NEGERI BALI

2023

### LEMBAR PENGESAHAN TUGAS AKHIR

### RANCANG BANGUN SISTEM LAYANAN LIVE CHAT BERBASIS WEBSITE PADA POLITEKNIK NEGERI BALI MENGGUNAKAN **FRAMEWORK LARAVEL**

Oleh:

I Gede Bagus Febryntara

NIM: 2015323078

Tugas Akhir ini Diajukan untuk Menyelesaikan Program Pendidikan Diploma III di Program Studi DIII Manajemen Informatika Jurusan Teknik Elektro - Politeknik Negeri Bali

Disetujui Oleh:

Pembimbing I:

Nr Wayan Wisswani, S.T., M.T. NIP. 198003062003122002

Pembimbing II:

Ida Bagus Adisimakrisna Peling, S.Kom., M.T. NIP. 198003062003122002

Disahkan Oleh Jurusan Teknik Elektro Ketua. Ir. I Wayan Raka Ardana, M.T.

NIP. 296705021993031005

Politeknik Negeri Bali

## LEMBAR PERNYATAAN PERSETUJUAN PUBLIKASI LAPORAN TUGAS AKHIR UNTUK KEPENTINGAN AKADEMIS

Saya yang bertanda tangan di bawah ini:

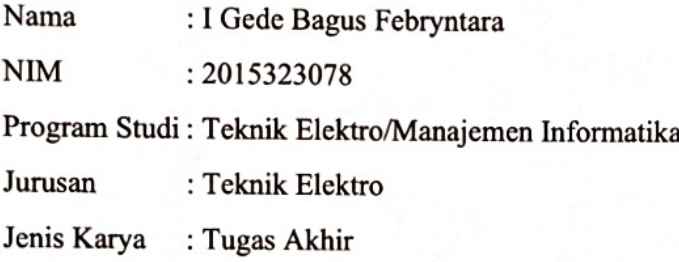

Demi pengembangan ilmu pengetahuan, menyetujui untuk memberikan kepada Politeknik Negeri Bali Hak Bebas Royalti Nonekslusif (Non-exclusive RoyaltyFree Right) atas karya ilmiah saya yang berjudul: RANCANG BANGUN SISTEM LAYANAN LIVE CHAT BERBASIS WEBSITE PADA POLITEKNIK NEGERI BALI MENGGUNAKAN FRAMEWORK LARAVEL beserta perangkat yang ada (jika diperlukan). Dengan Hak Bebas Royalti Nonekslusif ini Politeknik Negeri bali berhak menyimpan, mengalihmedia atau mengalihformatkan, mengelola dalam bentuk pangkalan data (database), merawat, dan memublikasikan tugas akhir saya selama tetap mencantumkan nama saya sebagai penulis/pencipta dan sebagai pemilik Hak Cipta.

Demikian pernyataan ini saya buat dengan sebenarnya.

Bukit Jimbaran, 12 Agustus 2023

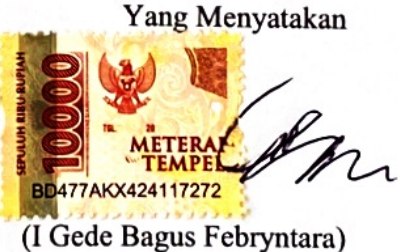

### FORM PERNYATAAN PLAGIARISME

Saya yang bertandatangan dibawah

ini:

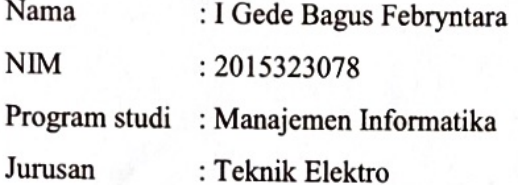

menyatakan dengan sesungguhnya bahwa Laporan Tugas Akhir berjudul RANCANG BANGUN SISTEM LAYANAN LIVE CHAT BERBASIS WEBSITE PADA POLITEKNIK NEGERI BALI MENGGUNAKAN FRAMEWORK LARAVEL adalah betul-betul karya sendiri dan bukan menjiplak atau hasil karya orang lain. Hal-hal yang bukan karya saya, dalam Tugas Akhir tersebut diberi tanda citasi dan ditunjukkan dalam daftar pustaka. Apabila di kemudian hari terbukti pernyataan saya tidak benar, maka saya bersedia menerima sanksi akademik berupa pencabutan Tugas Akhir dan gelar yang saya peroleh dari Tugas Akhir tersebut.

Bukit Jimbaran, 12 Agustus 2023

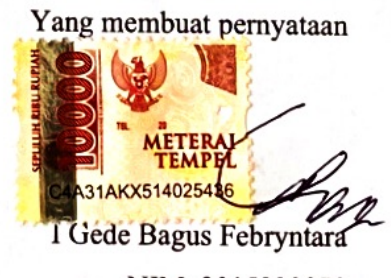

NIM. 2015323078

### KATA PENGANTAR

Puji Syukur penulis panjatkan kehadapan Tuhan yang Maha Esa, karena atas berkat dan rahmat-Nya penulis dapat menyelesaikan penyusunan Tugas Akhir ini yang berjudul "RANCANG BANGUN SISTEM LAYANAN LIVE CHAT BERBASIS WEBSITE PADA POLITEKNIK NEGERI BALI MENGGUNAKAN FRAMEWORK LARAVEL " tepat pada waktunya.

Penyusunan Proyek akhir ini diajukan untuk memenuhi salah satu persyaratan kelulusan Program Pendidikan Diploma III pada Program Studi Manajemen Informati Jurusan Teknik Elektro Politeknik Negeri Bali.

Dalam penyusunan Tugas Akhir ini penulis banyak meperoleh bimbingan dan masukan dari berbagai pihak, baik secara langsung maupun tidak langsung. Oleh karena itu dalam kesempatan ini penulis mengucapkan terimakasih kepada:

- 1. Bapak I Nyoman Abdi, SE, M.eCom selaku Direktur Politeknik Negeri Bali
- 2. Bapak Ir. I Wayan Raka Ardana, M.T. selaku Kepala Jurusan Teknik Elektro Politeknik Negeri Bali
- 3. Bapak I Wayan Suasnawa, S.T., M.T. selaku Ketua Program Studi Manajemen Informatika Politeknik Negeri Bali
- 4. Ibu Ni Wayan Wisswani, ST., MT. selaku Dosen Pembimbing Utama
- 5. Bapak Ida Bagus Adisimakrisna Peling, S.Kom., M.T. selaku Dosen Pembimbing Pendamping
- 6. Seluruh Dosen Program Studi Manajemen Informatika Jurusan Teknik Elektro Politeknik Negeri Bali yang telah memberikan masukan serta saran utnuk menyelesaikan Tugas Akhir ini
- 7. Seluruh pegawai dan staff pada Jurusan Teknik Elektro Politeknik Negeri Bali
- 8. Kepada keluarga, teman, dan semua pihak yang banyak membantu dan memberikan dorongan moral maupun material sehingga membantu kelancaran penyusunan dan pengerjaan sistem Tugas Akhir ini

Penulis menyadari bahwa Laporan Tugas Akhir ini masih jauh dari sempurna, oleh karena itu segala kritik dan saran yang bersifat membangun sangat penulis harapkan.

Akhir kata semoga Laporan Tugas Akhir ini dapat bermanfaat bagi mahasiswa

Politeknik Negeri Bali khususnya, dan pembaca pada umumnya.

Bukit Jimbaran, 12 Agustus 2023

Penulis

#### ABSTRAK

Laporan Tugas Akhir ini memuat tahap-tahap dalam merancang dan membangun Sistem Layanan Livechat pada Politeknik Negeri Bali berbasis Website menggunakan Framework Laravel. Sistem ini bertujuan untuk membantu para mahasiswa dalam mendapatkan informasi hingga melakukan konsultasi dengan pihak department kampus dengan lebih cepat dan efisien. Sistem ini dirancang melalui beberapa tahap perancangan yaitu Flowmap, perancangan Entity Relationship Diagram (ERD), perancangan Unified Modelling Language (UML) seperti Use Case Diagram, Activity Diagram, Class Diagram, dan Sequence Diagram. Selain itu juga melakukan perancangan Antarmuka. Sistem ini dikembangkan menggunakan bahasa pemrograman PHP (Hypertext Preprocessor) dengan Framework Laravel, bahasa pemrograman Javascript, third party Pusher dan basis data MySQL. Pada saat proses pengujian, semua fitur yang telah dikembangkan bekerja dengan baik dan bekerja sesuai harapan.

Kata Kunci: Livechat, Laravel

### ABSTRACT

This Final Project report contains the stages involved in designing and building a Livechat Service System for the Bali State Polytechnic, based on a website and utilizing the Laravel Framework. The purpose of this system is to assist students in obtaining information and engaging in consultations with various campus departments more swiftly and efficiently. The system was designed through several stages, namely Flowmap creation, the design of the Entity Relationship Diagram (ERD), Unified Modeling Language (UML) designs such as the Use Case Diagram, Activity Diagram, Class Diagram, and Sequence Diagram. Additionally, interface design was carried out. The development of this system employed the PHP (Hypertext Preprocessor) programming language with the Laravel Framework, JavaScript programming language, third-party Pusher, and MySQL database. During the testing phase, all developed features functioned effectively and met expectations.

Keywords: Livechat, Laravel

# **DAFTAR ISI**

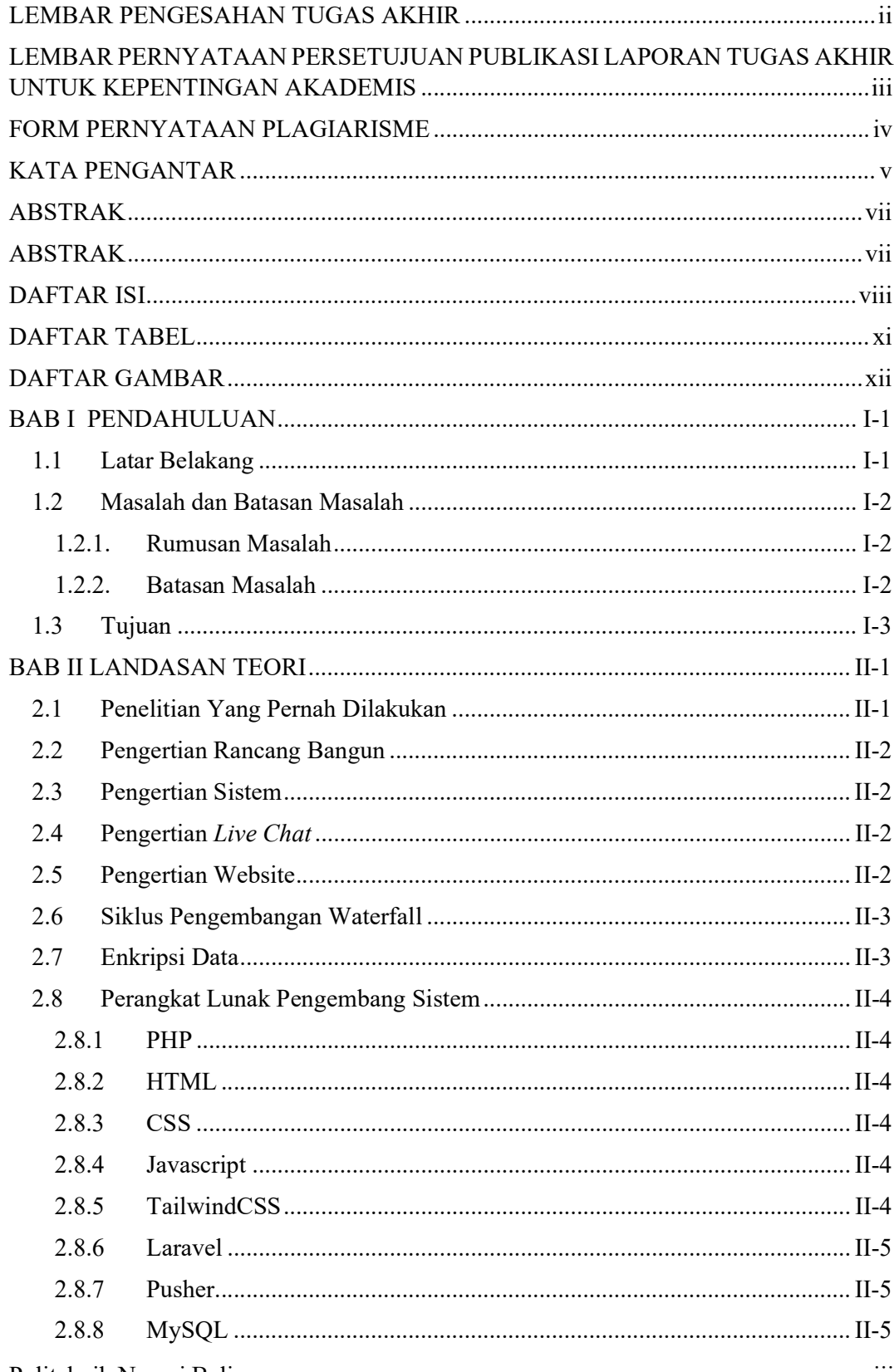

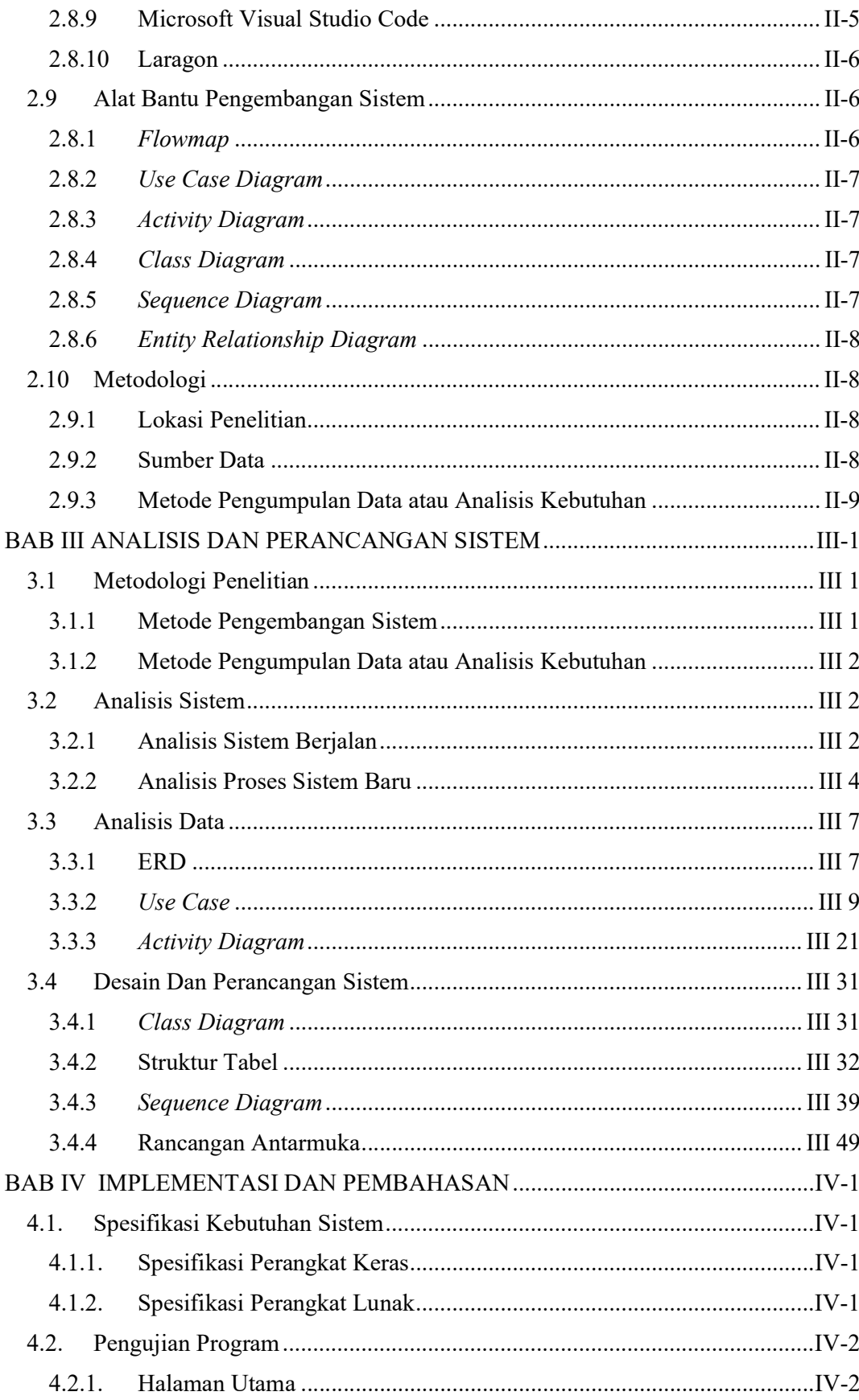

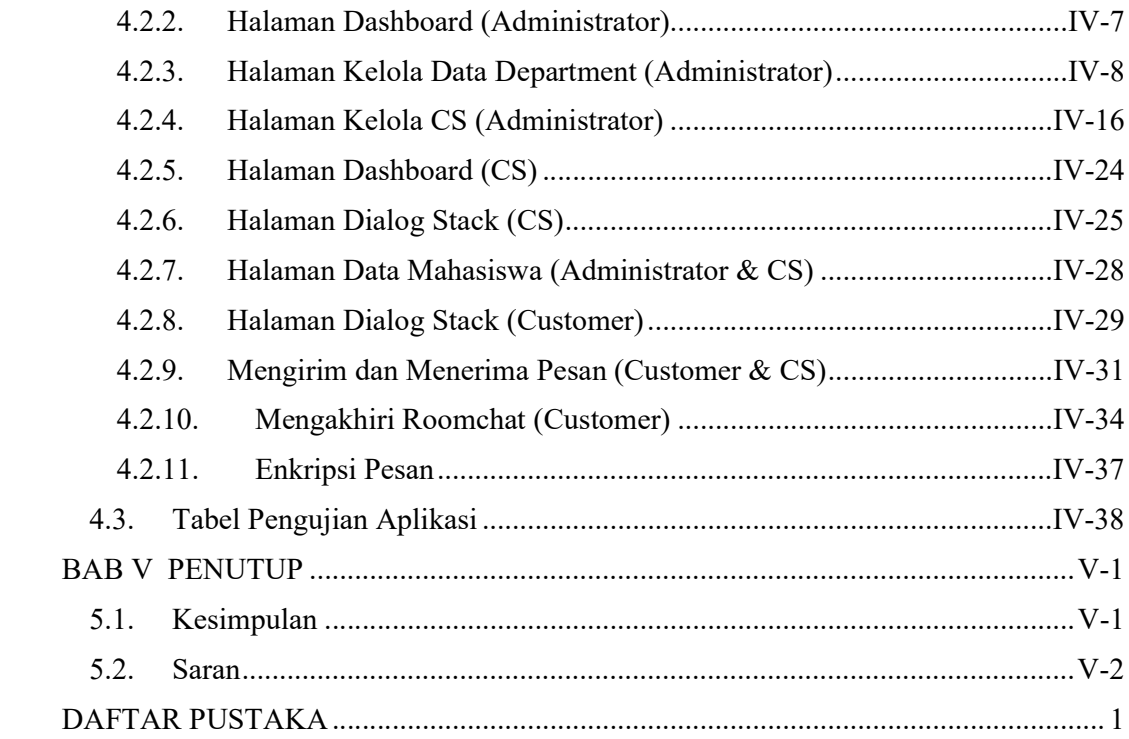

# DAFTAR TABEL

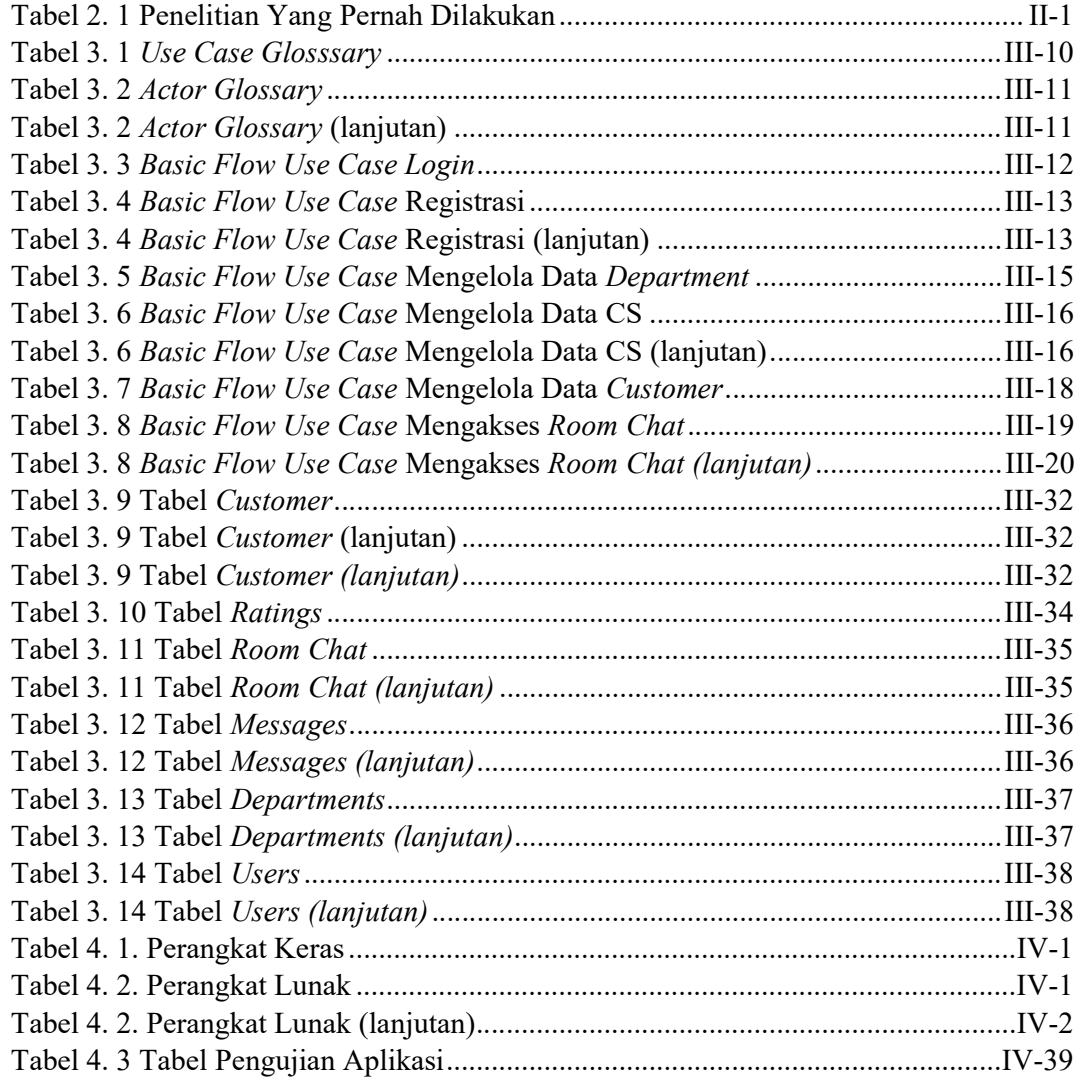

# DAFTAR GAMBAR

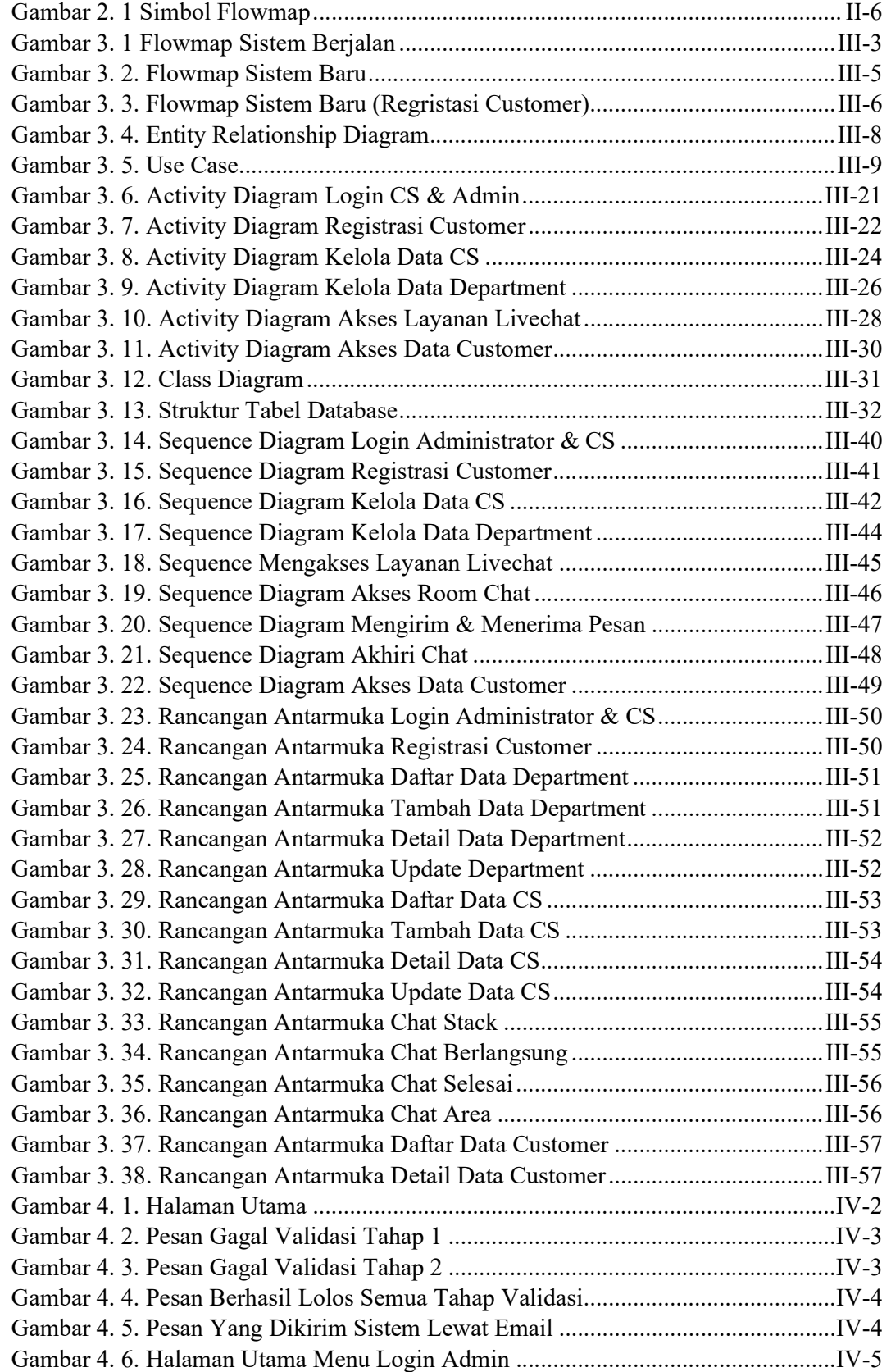

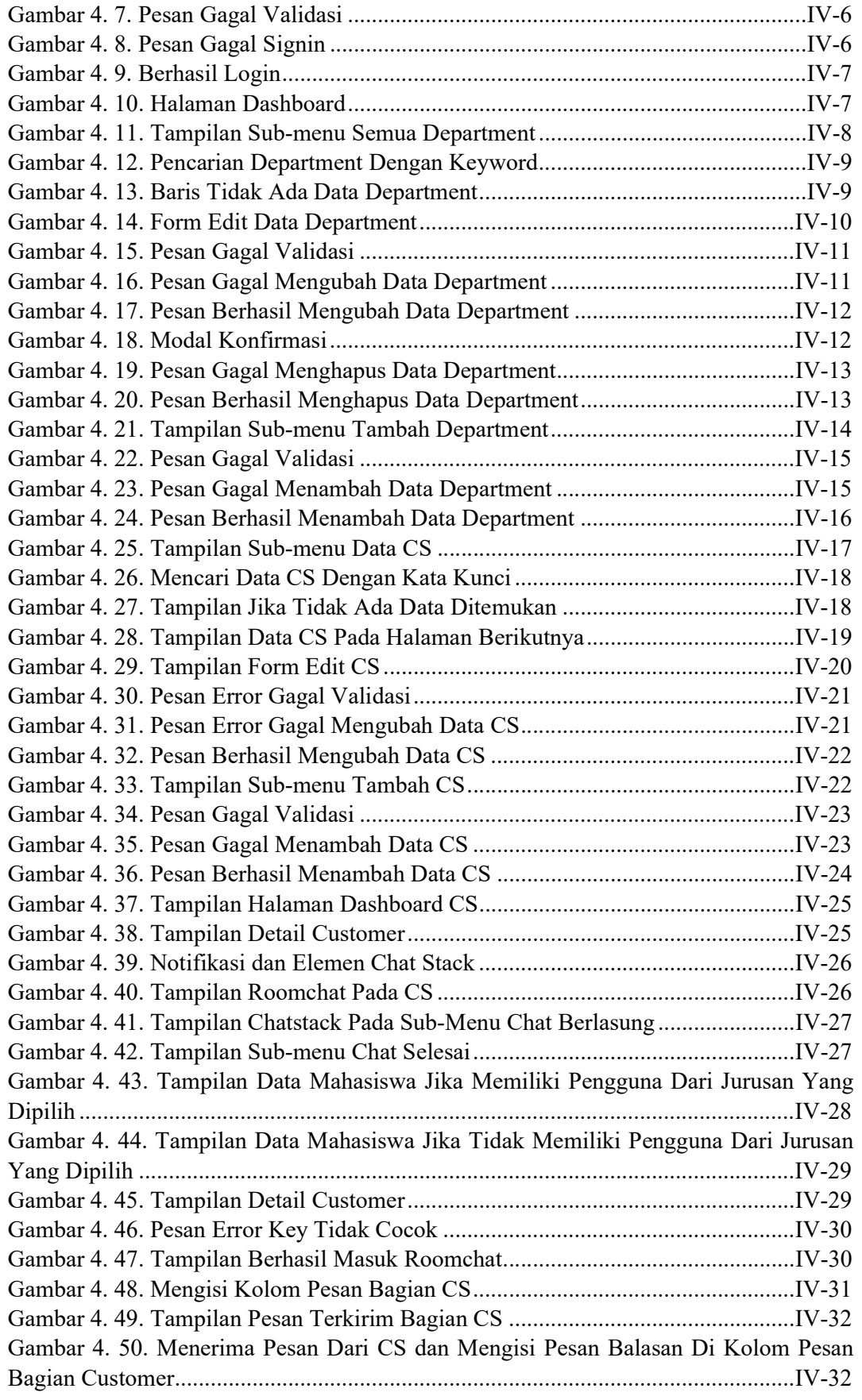

Politeknik Negeri Bali xiii

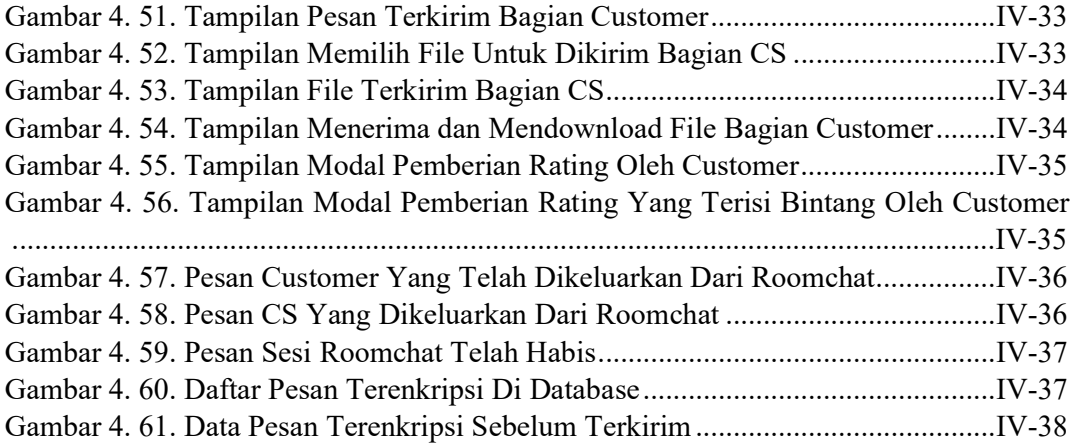

### BAB I PENDAHULUAN

#### 1.1 Latar Belakang

Politeknik Negeri Bali adalah perguruan tinggi vokasi yang terletak di Bali, Indonesia. Politeknik ini menawarkan program studi diploma III dan IV dalam berbagai bidang seperti teknologi, bisnis, dan pariwisata. Politeknik Negeri Bali bertujuan untuk menghasilkan lulusan yang siap kerja dan mampu beradaptasi dengan cepat di dunia kerja. Berdasarkan hasil wawancara pada mahasiswa, pada Politeknik Negeri Bali saat ini memiliki kendala dalam hal penyampaian informasi yang menyebabkan mahasiswa merasa susah untuk mendapatkan informasi terbaru karena proses yang berbelit dan terkesan rumit. Selama ini untuk mendapatkan informasi, mahasiswa perlu datang ke departemen terkait seperti admin jurusan, BAAK maupun UP2KK atau menunggu informasi yang disampaikan oleh koordinator kelas masing – masing melalui grup kelas.

Metode yang digunakan saat ini memiliki kelemahan seperti rumitnya alur untuk mahasiswa karena perlu datang ke departemen terkait untuk mendapat informasi, namun hal ini bisa dilakukan lebih dari sekali jika pihak yang dituju belum memiliki informasi yang akurat. Selain itu saat mahasiswa ingin mengurus surat untuk keperluan akademik, mereka perlu datang ke departemen terkait untuk bertanya tentang dokumen yang diperlukan sehingga harus kembali lagi untuk menyiapkan dokumen tersebut dan datang kembali untuk memproses dokumen yang mereka perlukan. Hal tersebut tentunya menghabiskan waktu dan tenaga mahasiswa.

Saat ini, perkembangan teknologi internet menyebabkan penyebaran informasi menjadi cepat. Hal ini dikarenakan setiap manusia membutuhkan informasi terbaru dengan cepat, tepat dan akurat. Politeknik Negeri Bali membutuhkan adanya sebuah sistem untuk memungkinkan mahasiswanya untuk mendapatkan informasi dengan cepat atau melakukan diskusi jika memiliki sebuah masalah terkait urusan akademik. Dengan adanya sebuah sistem layanan live chat, maka diharapkan dapat mengatasi kelemahan yang terjadi pada metode penyampaian informasi yang digunakan saat ini.

Berdasarkan penjabaran di atas, maka dibutuhkan sebuah solusi yang dapat menyelesaikan permasalahan tersebut. Saat ini hampir semua mahasiswa memiliki gagdet dan akses internet, tentunya dengan membuat sebuah sistem aplikasi berbasis website

yang memungkinkan mahasiswa untuk berkomunikasi dengan departemen kampus dan memberikan infomasi mengenai Politeknik Negeri Bali dapat memudahkan para mahasiswa untuk mendapatkan informasi yang mereka inginkan. Maka dari itu akan dirancang sebuah sistem aplikasi yang berjudul "RANCANG BANGUN SISTEM LAYANAN LIVE CHAT BERBASIS WEBSITE PADA POLITEKNIK NEGERI BALI MENGGUNAKAN FRAMWORK LARAVEL". Aplikasi ini, diharapkan dapat membantu para mahasiswa untuk mempercepat dan dengan mudah mendapatkan infomasi, selain itu dengan dibagnunnya aplikasi ini diharapkan dapat memberikan dampak positif ke pihak Politeknik Negeri Bali.

Untuk membangun sistem tersebut, penulis memutuskan untuk menggunakan framework berbasis PHP yaitu laravel dengan metode pengembangan waterfall. Framework laravel sendiri memiliki banyak kelebihan fitur yang sangat membantu dalam mempercepat proses pengembangan sebuah sistem, salah satunya fitur Eloquent ORM yang dapat melakukan interaksi dengan database dalam bentuk sebuah objek. Selain itu terdapat fitur gate yang dapat memudahkan proses penggolongan level user mengingat ada 3 peran yang terlibat dalam sistem yang akan dibentuk (customer, cusrtomer service & administrator). Tujuan dari tugas akhir ini adalah untuk merancang sebuah sistem informasi website yang dapat memanajemen properti homestay yang disewakan dengan menggunakan framework Laravel. Dalam pembuatan website ini, akan dilakukan analisis kebutuhan pengguna dan pemilik homestay, serta akan dirancang sebuah sistem informasi yang efisien dan mudah digunakan oleh pengguna.

#### 1.2 Masalah dan Batasan Masalah

#### 1.2.1.Rumusan Masalah

Berdasarkan latar belakang yang telah disampaikan, muncul sebuah masalah yang dapat dibahas, yaitu bagaimana cara membangun sebuah aplikasi sistem yang dapat membantu mahasiswa Politeknik Negeri Bali dengan mudah dan cepat memperoleh informasi yang mereka butuhkan?

#### 1.2.2.Batasan Masalah

Untuk membatasi pembahasan penelitian di usulan Tugas Akhir ini, maka dibuatkan beberapa batasan masalah sebagai berikut.

- 1. Sistem layanan live chat pada Politeknik Negeri Bali dibangun berbasis website.
- 2. Sistem layanan live chat yang dibangun melingkupi pengelolaan data departemen, pengelolaan data cs dan pencatatan data mahasiswa.
- 3. Sistem layanan live chat yang dibangun hanya menangani proses registrasi customer, bertukar pesan secara realtime dan pemberian rating kepuasan customer.
- 4. Sistem layanan live chat yang dibangun akan menghasilkan pelaporan dalam bentuk non cetak berupa jumlah pengguna layanan dan rata – rata nilai rating yang diberikan.
- 5. Sistem layanan live chat yang dibangun akan terdiri dari 3 peran user, diantaranya customer (tidak perlu login untuk mengakses layanan, hanya perlu registrasi), customer service & administrator (perlu login untuk mengakses layanan)
- 6. Sistem layanan live chat yang dibangun akan menggunakan bahasa pemrograman PHP, framework Laravel 10, TailwindCSS, database MySQL dan bantuan layanan third party yaitu Pusher.

### 1.3 Tujuan

Adapun tujuan dari penulisan laporan tugas akhir ini untuk membangun sistem layanan livechat yang dapat membantu mahasiswa memperoleh informasi dengan cepat.

### BAB V **PENUTUP**

#### 5.1. Kesimpulan

Berdasarkan rumusan masalah dan tujuan yang dijelaskan pada Bab I, serta pembahasan yang telah diruaikan pada Bab III dan IV, maka kesimpulan yang dapat diambil dalam Tugas Akhir ini adalah sebagai Berikut.

- 1. Perancangan dan pembangunan Sistem Layanan Livechat pada Politeknik Negeri Bali berbasis Website menggunakan Framework Laravel ini dilakukan dengan menggunakan metode Waterfall. Dimulai dari tahap analisis kebutuhan sistem, desain sistem, pengkodean dan testing sistem.
- 2. Tahap analisis sistem berjalan menghasilkan:
	- a. Satu flowmap yaitu flowmap sistem berjalan yang berisi proses bagaimana mahasiswa melakukan konsultasi dengan department yang berada di kampus.
	- b. Objek yang terlihat dalam sistem, yaitu mahasiswa dan pegawai department.
- 3. Tahap analisis proses sistem baru dan desain sistem yang diusulkan menghasilkan:
	- a. Tiga flowmap yaitu flowmap melakukan chat, flowmap registrasi customer dan flowmap mengakses laporan
	- b. Entity Relationship Diagram yang terdiri dari enam buah entitas
	- c. Use Case Diagram yang terdiri dari tiga aktor yaitu customer, administrator dan cs
	- d. Activity Diagram yang terdiri dari enam diagram yang menggambarkan proses yang terjadi pada sistem
	- e. Satu buah basis data yang terdiri dari enam tabel yaitu tabel users, ratings, messages, room\_chats, customers dan departmets
	- f. Class Diagram yang terdiri dari 6 class
	- g. Sequence Diagram yang terdiri dari 9 diagram yang menggambarkan alur data antara objek dan sistem.
	- h. Rancangan Antarmuka
- 4. Tahap pembuatan kode sistem yang dibangun menggunakan alat bantu perangkat lunak Visual Studio Code dan aplikasi web server yang digunakan adalah Laragon. Sistem yang dibangun dikembangkan menggunakan bahasa

pemrograman PHP sebagai backend, bahasa pemrograman Javascript sebagai frontend, MySQL sebagai RDBMS dan Pusher sebagai Broadcaster.

5. Tahap pengujian sistem yang dibangun menunjukan semua fitur yang terdapat pada sistem telah berjalan dan bekerja dengan baik dan memberikan hasil sesuai dengan rancangan awal.

### 5.2. Saran

Berdasarkan batasan masalah yang diuraikan pada Bab I dan pembahasan yang telah diuraikan pada Bab III dan IV. Maka ada beberapa hal yang disarankan untuk dikembangkan dalam Sistem Layanan Livechat berbasis Website menggunakan Framework Laravel ini kedepannya supaya menjadi lebih baik sebagai berikut:

- 1. Menambahkan autentikasi lewat google sehingga proses registrasi dapat lebih cepat dan memiliki data lebih lengkap dengan jumlah input data yang lebih sedikit. Terlebih lagi dengan autentikasi lewat google, customer dapat memiliki foto profil sehingga cs dan administrator dapat melihat foto dari customer tersebut.
- 2. Menambahkan fitur kelola gambar sebagai profil cs, sehingga administrator dapat mengetahui cs lebih detail, tidak hanya namanya saja.
- 3. Mengubah Mekanisme enkripsi, mekanisme enkripsi yang baik adalah menyimpan data terenkripsi, kunci enkripsi (key) dan iv (intialization vector) dalam tempat penyimpanan yang berbeda. Kemudian setiap pesan yang dikirim dienkripsi menggunakan iv yang berbeda. Sedangkan karena keterbatasan dalam pengetahuan dan kemampuan, penulis hanya dapat membuat mekanisme enkripsi dengan data terenkripsi, kunci enkripsi dan iv dalam tempat yang sama yaitu database namun berbeda tabel. Sedangkan setiap pesannya masih dienkripsi menggunakan iv yang sama. Hal ini menyebabkan penyerang mungkin dapat memecahkan enkripsi jika mereka mengetahui letak kunci enkripsi dan iv yang terpisah di dalam database dan mengetahui algoritma enkripsi yang digunakan.
- 4. Menambahkan fitur pendeteksi onfline dan online sehingga customer maupun cs dapat melihat apakah lawan chat mereka sedang online atau tidak.

Menambahkan fitur notifikasi untuk pesan yang dikirim oleh customer namun tidak ada cs yang melayani mereka. Fitur ini dapat membuat presentase seorang customer untuk dilayani lebih meningkat. Sedangkan sistem yang dibangun hanya dapat mengirim

notifikasi saat customer masuk kedalam roomchat sehingga cs yang tersedia dapat mengetahui bahwa ada customer yang perlu layanan.

### DAFTAR PUSTAKA

- [1] A. Nurhayati, A. Josi, and N. Hutagalung, "RANCANG BANGUN APLIKASI PENJUALAN DAN PEMBELIAN BARANG PADA KOPERASI KARTIKA SAMARA GRAWIRA PRABUMULIH", JATI, vol. 7, no. 2, pp. 13-24, Sep. 2017. Kartohadiprodjo, S. T. and Y. Widiasmara, Sistem Informasi Manajemen, Andi, 2019.
- [2] A. Fadillah and K. ., "SISTEM INFORMASI PEMBELAJARAN ONLINE PADA SMK MEDIKACOM", JATI, vol. 6, no. 2, pp. 1-10, Sep. 2016.
- [3] Mengenal Apa Itu Live Chat, Dewa Web. [online] available: https://www.dewaweb.com/blog/apa-itu-live-chat/. (Accessed: 2 Maret 2023)
- [4] R. Sanjaya and S. Hesinto, "RANCANG BANGUN WEBSITE PROFIL HOTEL AGUNG PRABUMULIH MENGGUNAKAN FRAMEWORK BOOTSTRAP", JATI, vol. 7, no. 2, pp. 57-64, Sep. 2017. Sofyan, A. and A. Izzati, Panduan Lengkap Membuat Website dengan PHP, HTML, dan JavaScript, PT Elex Media Komputindo, 2018.
- [5] L. Ramdhani, A. Luthfiyani, and Y. Afriani, "Penerapan Model Waterfall pada Sistem Informasi Akuntansi Pembayaran Upah Buruh Sadap Getah", JATI, vol. 10, no. 2, pp. 83-94, Sep. 2020.
- [6] Z. Saputri, A. Oktavia, L. Ramdhani, and A. Suherman, "RANCANG BANGUN SISTEM INFORMASI PEMESANAN MAKANAN BERBASIS WEB PADA CAFE SURABIKU", JATI, vol. 9, no. 1, pp. 66-77, Mar. 2019. Ahmad Muhardiansyah, Panduan Lengkap Visual Studio Code untuk Pemula, PT Elex Media Komputindo, 2020.
- [7] Didik Setiawan, Buku Sakti Pemrograman Web: HTML, CSS, PHP, MySQL & Javascript Anak Hebat Indonesia, Anak Hebat Indonesia, 2017. [online] available: https://books.google.co.id/books?id=HsnyDwAAQBAJ&lpg=PA3&ots=\_ZyZ qc90G\_&dq=Buku%20Sakti%20Pemrograman%20Web%3A%20HTML%2C %20CSS%2C%20PHP%2C%20MySQL%20%26%20Javascrip&lr&hl=id&pg =PA3#v=onepage&q=Buku%20Sakti%20Pemrograman%20Web:%20HTML, %20CSS,%20PHP,%20MySQL%20&%20Javascrip&f=false (accessed: 4 Maret 2023)
- [8] *What is Tailwind CSS*, TailwindCSS. [Online]. Available: https://tailwindcss.com/docs/ (Accessed: 27 February 2023)
- [9] Laravel The PHP Framework For Web Artisans, Laravel. [Online]. Available: https://laravel.com/docs/10.x. (Accessed: 27 February 2023)
- [10] Pusher Documentation, Pusher. [Online]. Available: https://pusher.com/docs/. (Accessed: 3 Maret 2023)
- [11] Laragon portable, isolated, fast & powerful universal development environment for PHP, Node.js, Python, Java, Go, Ruby, Laragon. [Online]. Available: https://laragon.org/docs/. (Accessed: 27 February 2023)
- [12] Tania, Vita R. "Perancangan Sistem Informasi Penggajian Karyawan pada CV. Tri Multi Jaya YOGYAKARTA." Jurnal Sistem Informasi dan Sains Teknologi, vol. 2, no. 1, 2020.
- [13] F. Hidayat, "PERANCANGAN SISTEM INFORMASI ONLINE SHOPPING BANDUNG BOOK CENTRE BERBASIS RESPONSIVE WEBSITE", JATI, vol. 3, no. 1, pp. 79-104, Mar. 2013.
- [14] T. Hartono, "PERANCANGAN SISTEM INFORMASI MANAJEMEN WAREHOUSE BERBASIS INTRANET DALAM PENYIMPANAN DAN PERSEDIAAN MATERIAL PADA PT.LEN INDUSTRI (PERSERO) BANDUNG", JATI, vol. 1, no. 2, pp. 13-30, Sep. 2011.
- [15] Pengertian Data Primer, Universitas Raharja. [online] available: https://raharja.ac.id/2020/11/08/data-primer/ . (Accessed: 2 Maret 2023)
- [16] Pengertian Data Sekunder, Universitas Raharja. [online] available: https://raharja.ac.id/2020/11/08/data-sekunder/ . (Accessed: 2 Maret 2023)
- [17] Mengenal Visual Studio Code, Dewa Web. [Online]. Available: https://www.dewaweb.com/blog/mengenal-visual-studio-code/ Accessed: 28 February 2023
- [18] Pengertian Enkripsi, Dewa Web. [Online]. Available: https://www.dewaweb.com/blog/apa-itu-enkripsi/ Accessed: 22 Maret 2023